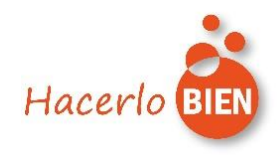

## WEBINARS MONOGRÁFICAS - 2021

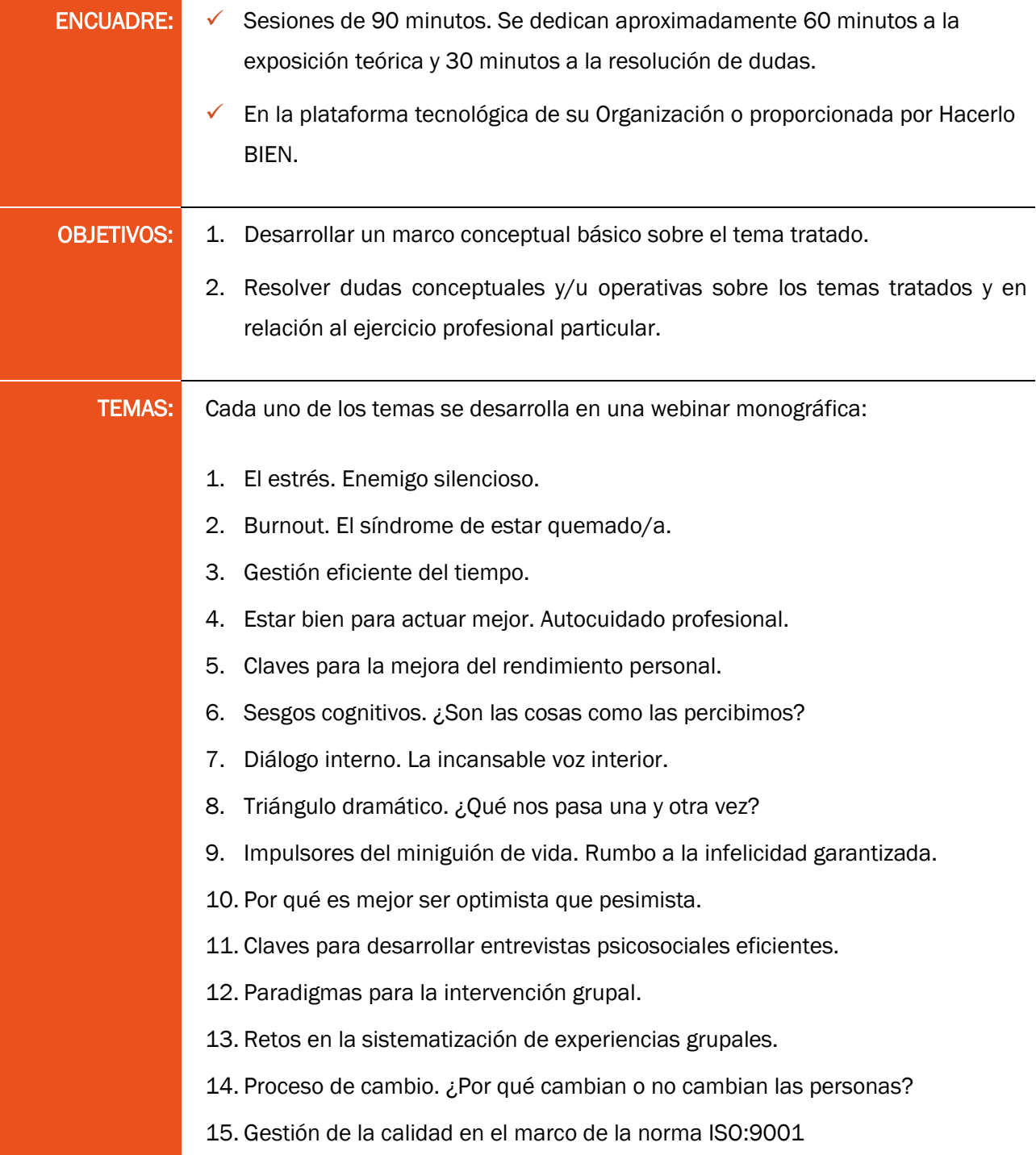